# Lecture 5 Cogsci 109

More sampling, discretization, and Filtering Mon. Oct. 8, 2007

# Outline for today

- Announcements
- Some programming issues
	- More on the dot operator, what exactly does it mean?
	- $\Box$  Symbolic manipulation, indices and elements of matrices
	- □ Primes and latex
- **Motivating examples** 
	- Discretization examples (therapeutic, visual, auditory)
	- Aliasing effects examples
- $\blacksquare$  Filtering theory
	- Fourier transforms (concept, demos)- Frequency analysis
		- **Low frequencies vs. high frequencies**
	- □ Filters removing unnecessary data
		- LowPass filter definition, advantages, disadvantages
			- **□ Moving average**
			- Recursive filter
		- HighPass filter definition, advantages, disadvantages
			- $\Box$  From low pass to high pass

### Announcements

### ■ Homework 2 is due

- $\blacksquare$  If you are having issues with the assignment, don't stress out, come talk to me after class and we'll figure out what to do
- Homework 3 will be assigned Wednesday

## Some matlab programming issues

■ The dot operator

#### What exactly does element-wise mean?

- Taking *each* value in a variable and performing an operation one element at a time, moving through all the elements in the variable
- Example:

$$
x=[0, 1, 2, 3, 4, 5];
$$
  
y=x.<sup>^2</sup>

What you see is the final result, but what is happening is:

y(1)=0^2, then y(2)=1^2, then y(3)=2^2, then y(4)=3^2, then  $y(5)=5^{\wedge}2$ 

# Visual concept of the effects of the dot operator

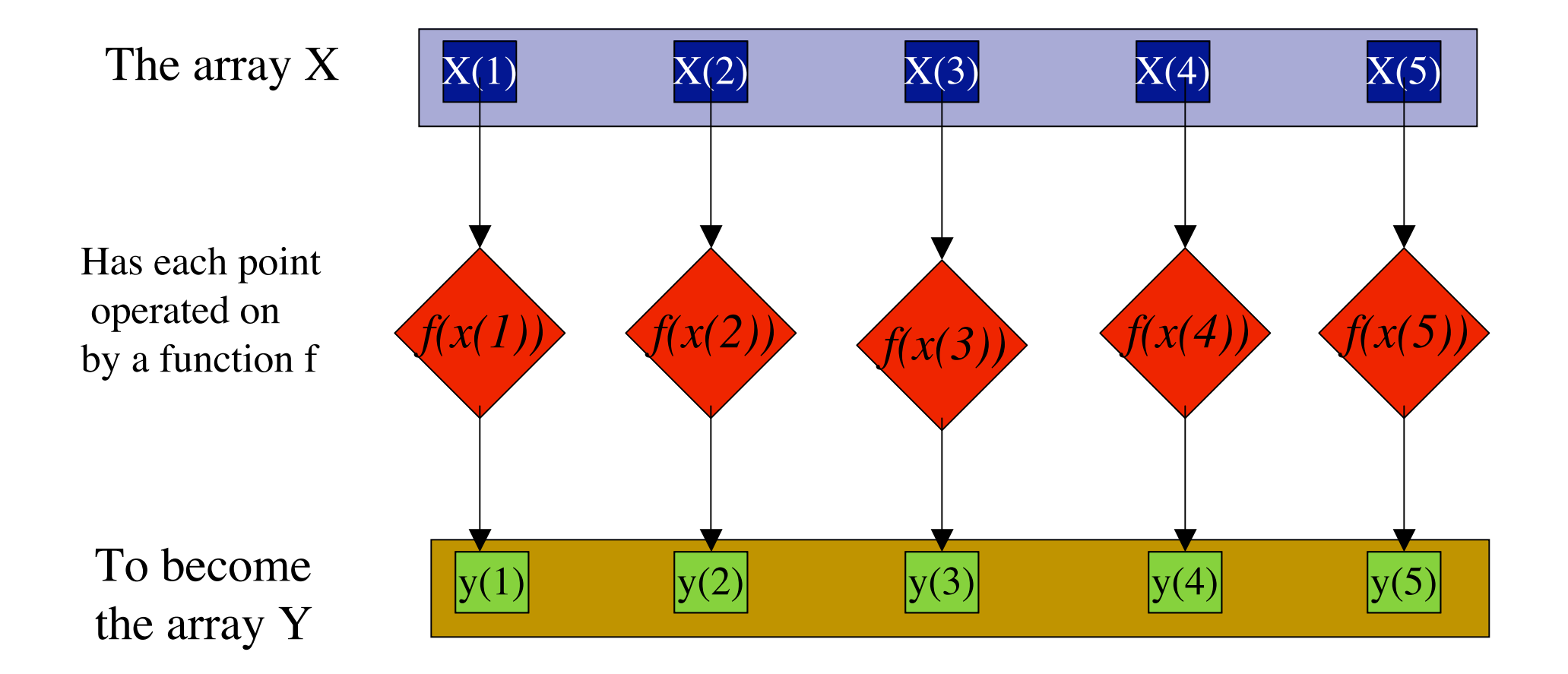

# What happens if you don't use the dot operator?

■ Usually you get an error if you're trying to perform some calculation like  $y=x^2$ , because Matlab tries to do this:

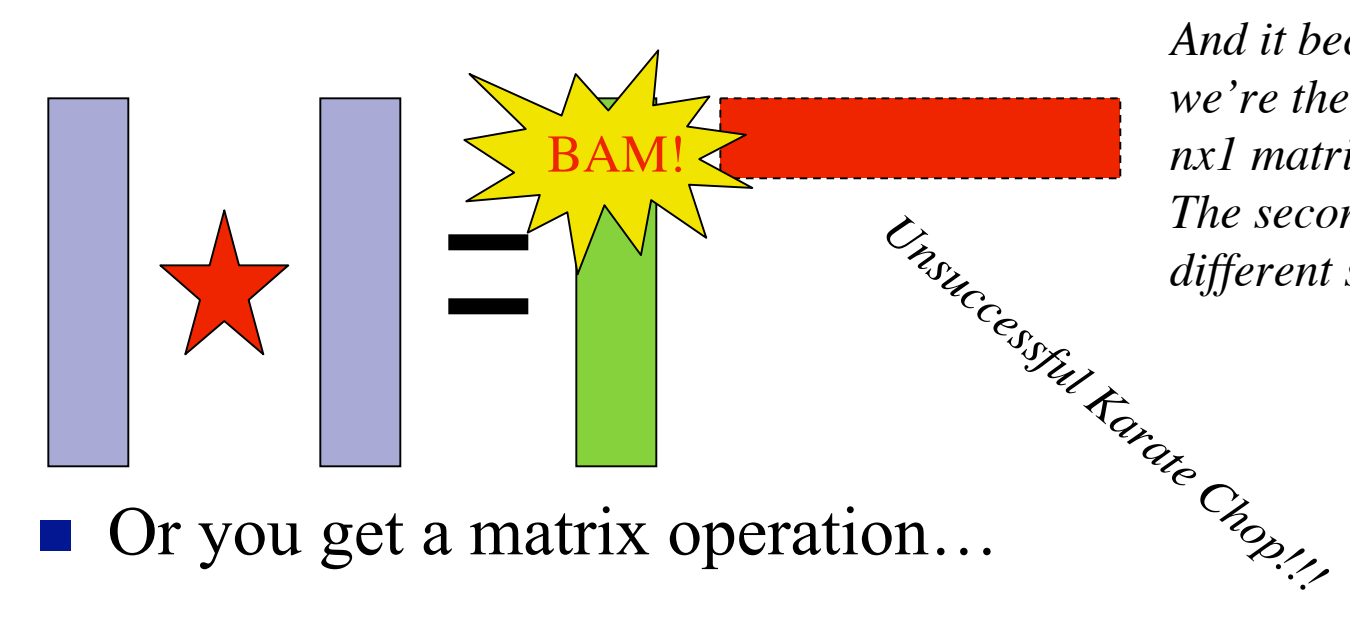

*And it becomes a problem since we're then trying to multiply an nx1 matrix by an nx1 matrix, and The second n and the first 1 are different sizes!!!* 

# More programming issues in Matlab

#### □ When is it appropriate NOT to use the dot operator?

• When we're wanting to perform matrix operations, such as the matrix A times the vector b, or another matrix of appropriate size

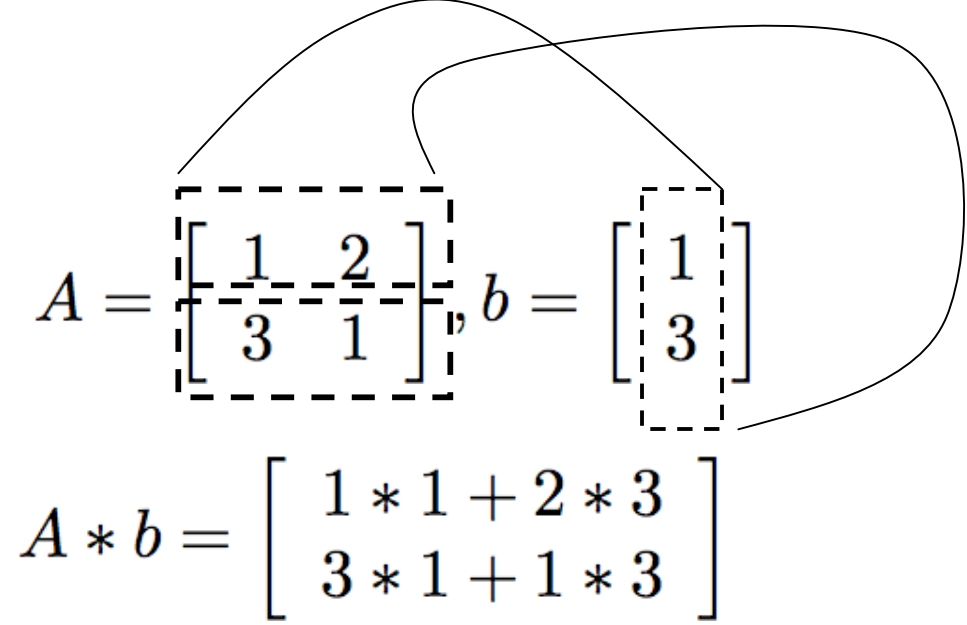

# Other quick Matlab tips…

- Accessing particular elements in an array or matrix
- $\blacksquare$  Matlab starts its indices at 1, not 0
- $\blacksquare$  Tip: if you want to put primes into the title of a matlab figure, you can use a latex command to make a superscript as follows:  $x^{\hat{ }}$  {|}
- Symbolic manipulation you can create symbolic variables by using the 'sym' command (type 'help sym' in the matlab command prompt)
	- Symbolic manipulation can be performed in many ways in matlab (built on maple)

#### Example : Cognitive Therapy - application of discretization strategy to treating depression

- **Generalization**
- **Typically the therapist teaches clients to correctly** discretize into separate partitions rather than one continuous generalization

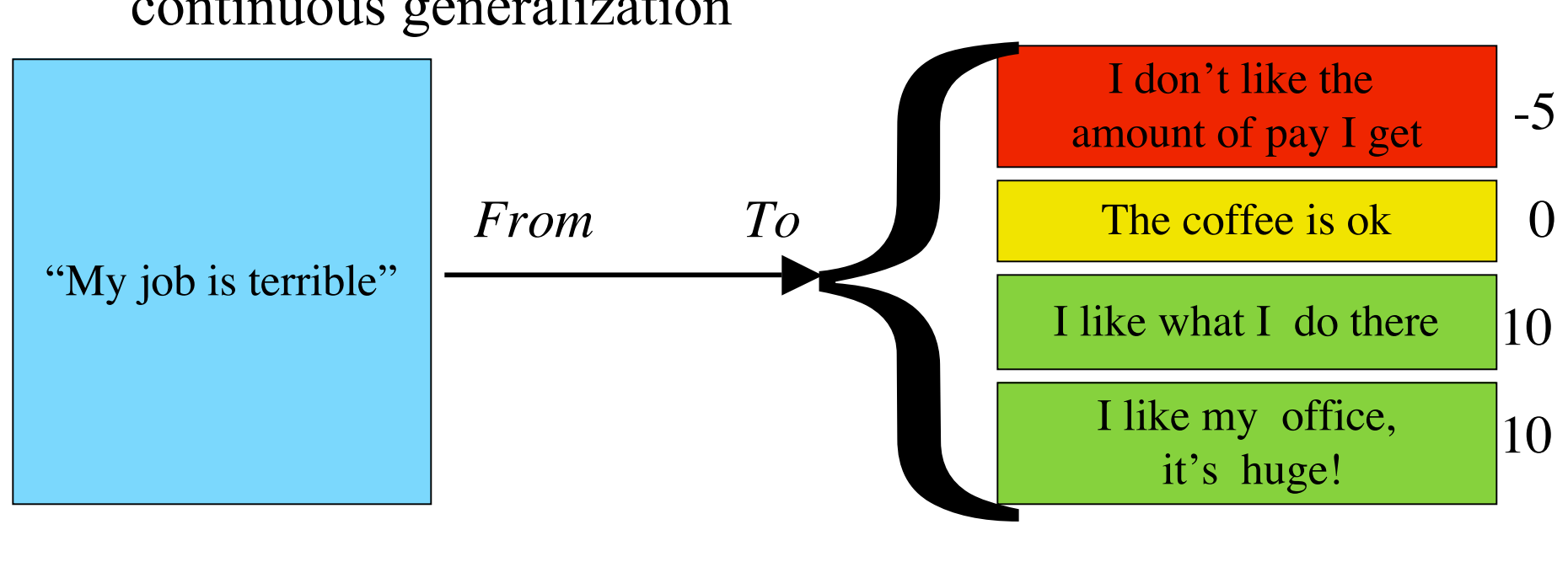

## Examples: Visual discretization

### ■ Color shading

### *6 levels 256 levels*

### Color and visual boundaries:

*Few colors and low spatial resolution*

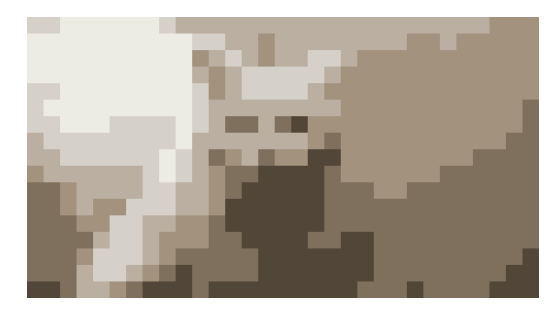

*Low spatial resolution only*

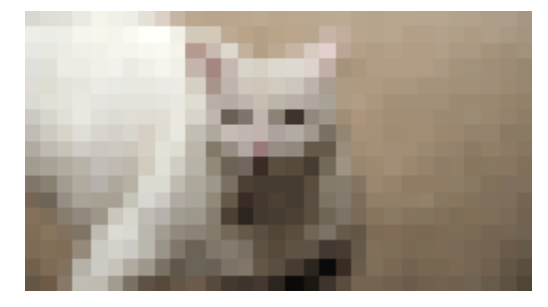

*High spatial resolution and colors*

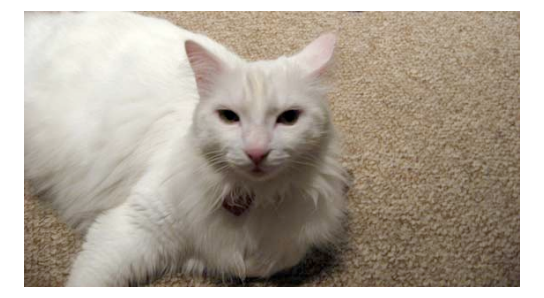

## Auditory examples

### ■ Sampling rates

**□ Raisin nuts cereal add** 

# Example: Sampling and Aliasing

■ The wheel spokes example...<Live demo>

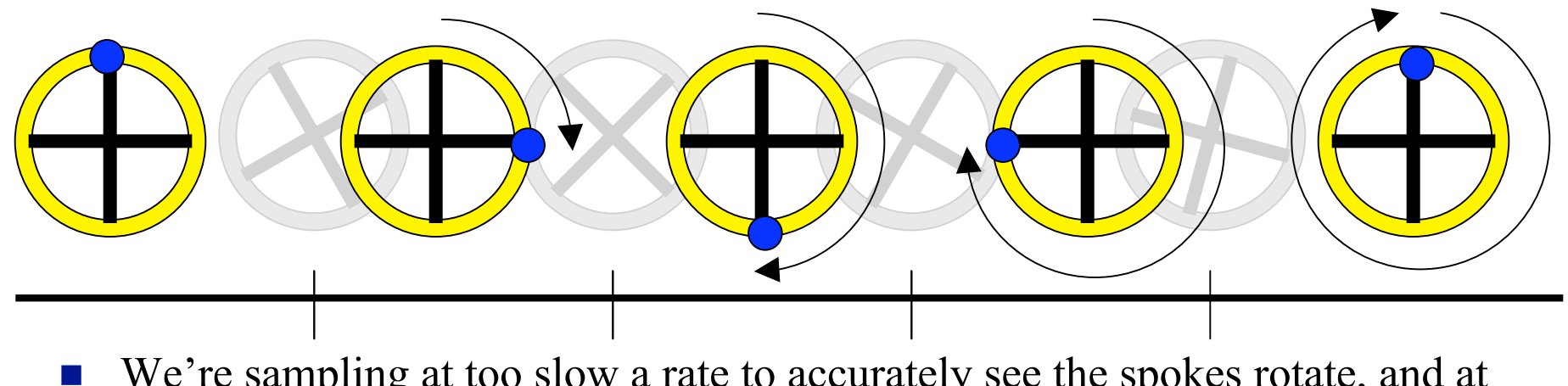

■ We're sampling at too slow a rate to accurately see the spokes rotate, and at a particular rotational velocity of the wheel, we see an 'aliased' reverse rotation!

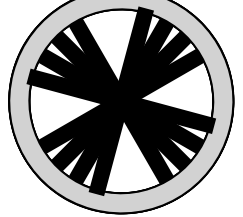

# Obviously aliasing can be bad…

■ Aliasing can lead to improper interpretations of data

#### $\square$  So what do we do about it?

- We must first sample at twice the rate of the fastest signal we care about
- **Filter our data (humans do this, and so do cognitive** scientists!)

### Thus we filter our data…

**Filter** - an operation or process which alters input data according to some mathematical relationship or heuristic rule to produce output data which is more desirable

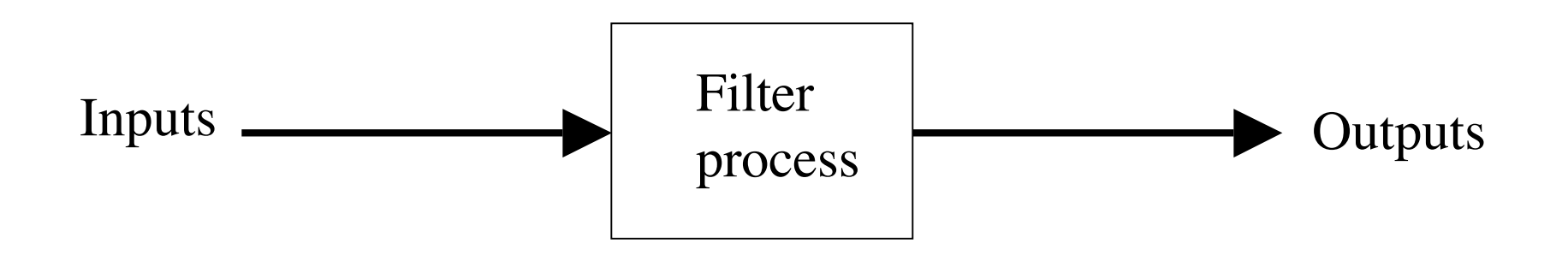

### Human filtering examples

- Auditory filtering *(filtering out unwanted conversations in a crowded room to hear one person)*
- **Conceptual filtering** *(filtering the stream of words and concepts to acquire relevant principles and discard irrelevant ones)*
- Socio-behavioral filtering *(filtering the stream of individuals in ones life, removing the undesired individuals while associating with desired individuals - happens by behavioral patterns of living alone, as well as cognitive processes)*

# Computational filtering

- *Noisy auditory data can be filtered to remove undesired signals*
- *EEG signals can be filtered to remove 60Hz noise from AC lines nearby*
- *Other sensor signals can be filtered to improve results*

## Frequency analysis

- Any time domain signal can be decomposed into a corresponding sum of sine waves
- Sometimes this is an easier way to describe a signal
- Other times this allows us to separate the components we care about from those we don't
- We can compute a frequency-domain representation of a signal by taking the Fourier Transform
	- Tells us how much energy out of the total energy of the signal is contributed by a particular frequency range
- **Music example**

### Frequency Response

- Linearity of systems vs. nonlinearity
- The response of a linear system to a sinusoidal input is a sinusoidal output with the amplitude and phase shifted in some way
- This is useful for characterizing the behavior of some signal over a range of possible input frequencies
- $\blacksquare$  Example with the chalk

# Common filter types in signal processing

- Low-pass filter (ideal) attenuates high frequency data, while allowing low frequency data to pass unchanged
- $\blacksquare$  High-pass filter (ideal) attenuates low frequency data, while allowing high frequency data to pass unchanged
- Band-pass filter (ideal) attenuates all frequencies except a particular frequency band (or bands)
- Band-stop filter (ideal) attenuates one or a selection of frequency ranges of data, allowing all the rest to pass unchanged
- Actual filters are not exactly ideal...which we will discuss

# Filters we'll go through in the next couple of days…

- **Low-pass filter**
- High-pass filter

### Signals and noise…

- By making assumptions about the properties of the unwanted 'noise' *e(t),* we can reconstruct an appropriate *estimate* of the original signal *s(t)*
	- Noise any unwanted portion of a signal, lumped together. It may come from multiple sources but tends toward some statistically predictable properties

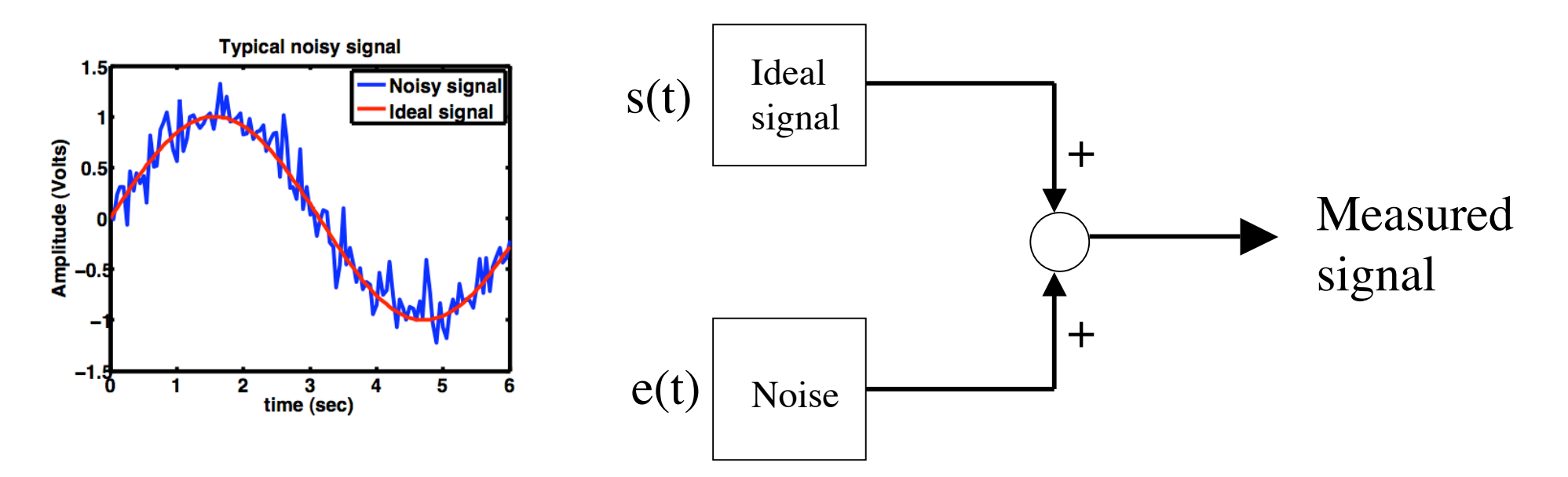

### Gaussian quick review

- Gaussian distributions have particular properties
- A.k.a. The 'Normal curve'

 $\frac{(x-\overline{x})^2}{2\sigma^2}$  $g(x) = -$ 

- Has a mean and variance
	- □ Typically with noise
		- $\blacksquare$  Mean (average) = 0
		- Some variance  $\sigma^2$

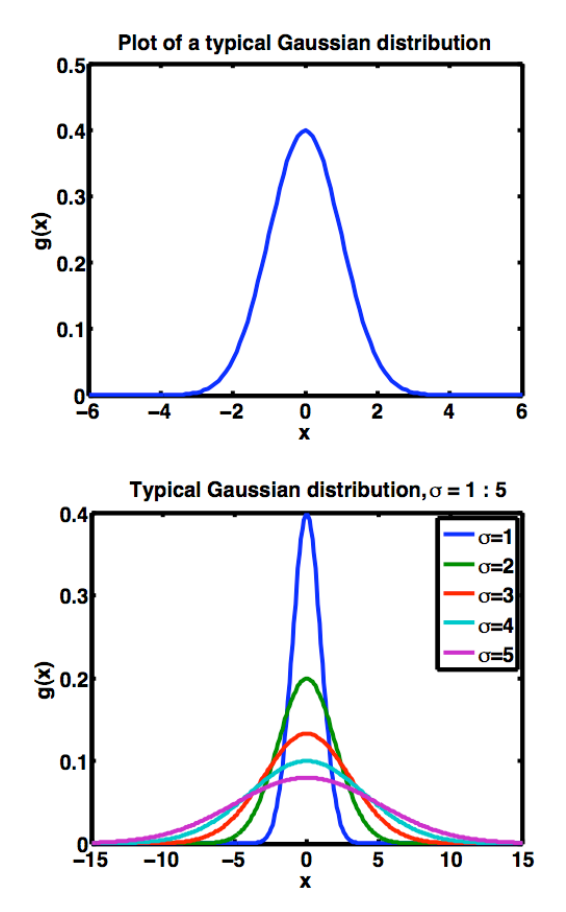

### Low-pass filtering

- $\blacksquare$  If we assume that the high frequency noise we don't care about is *Gaussian*, the noise behaves in a statistically predictable way
	- $\Box$  Average (or 'mean') = 0
	- Therefore one logical method of low pass filtering is by averaging over multiple sample points:

$$
\int_{-\infty}^{+\infty} e(t) dt = 0
$$

### Low-pass filtering II

 $\blacksquare$  So the effect is this

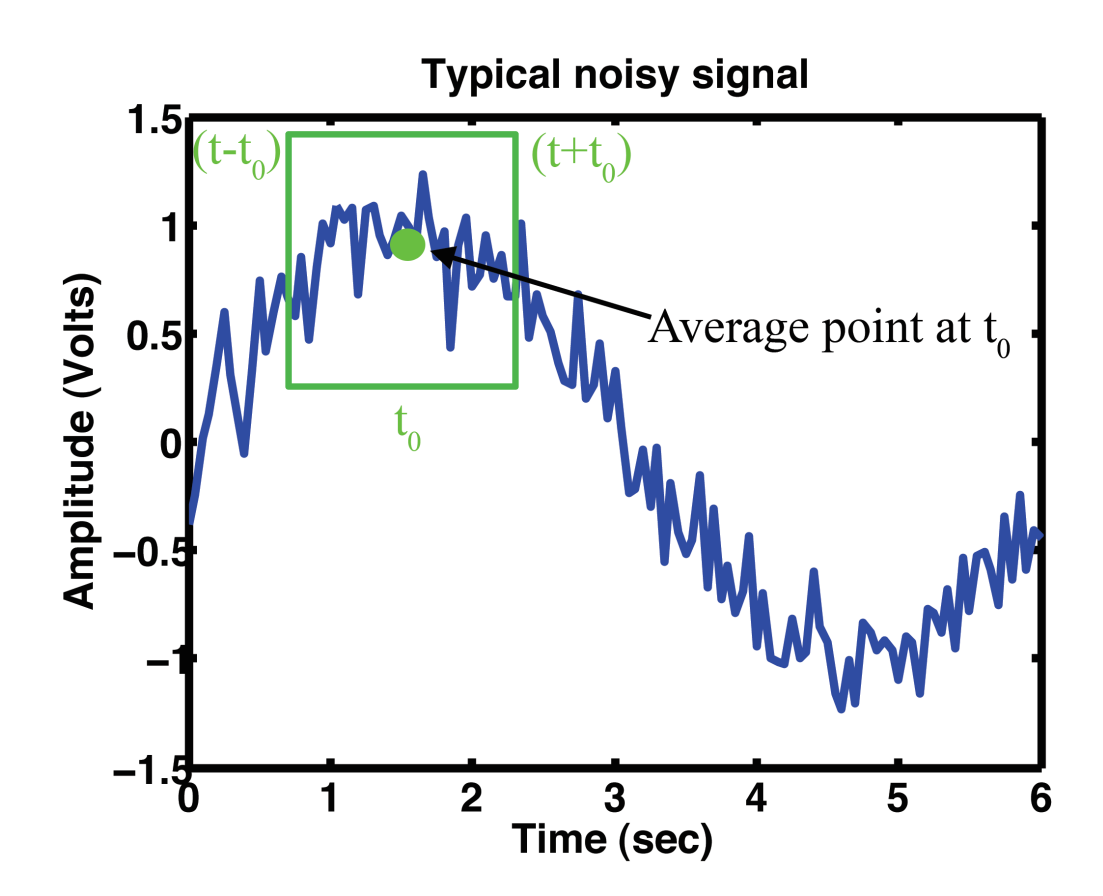